Zakład Usług Informatycznych "OTAGO"

Specyfikacja automatycznego wczytywania i księgowania wyciągów dziennych pobieranych z systemu bankowego

wersja 1.3

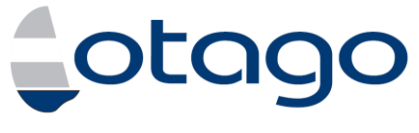

autor: Tomasz Rosochacki

Gdańsk, 2012-01-23

# **Spis treści**

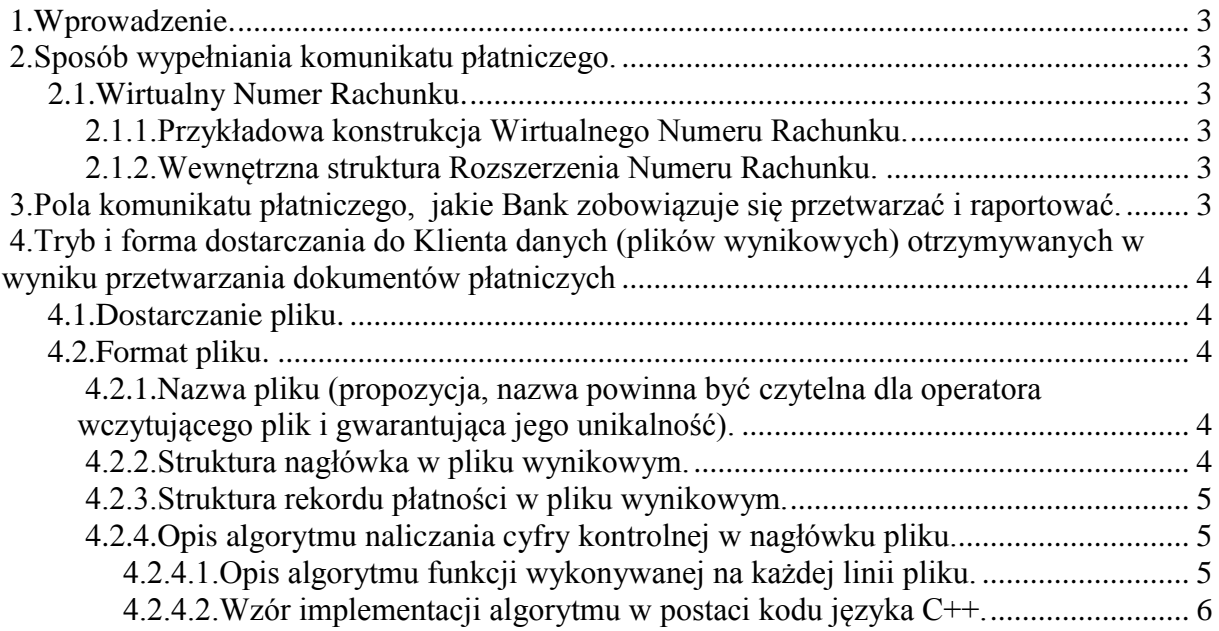

### **1. Wprowadzenie.**

Niniejszy załącznik określa konstrukcję Wirtualnego Numeru Rachunku, pola dokumentu płatniczego, jakie Bank zobowiązuje się przetwarzać i raportować oraz tryb i formę dostarczania do Klienta danych (plików wynikowych) otrzymywanych w wyniku przetwarzania dokumentów płatniczych.

### **2. Sposób wypełniania komunikatu płatniczego.**

#### **2.1. Wirtualny Numer Rachunku.**

#### **2.1.1. Przykładowa konstrukcja Wirtualnego Numeru Rachunku.**

Dane wejściowe:

- **10600034** Numer Rozliczeniowy płatności masowych
- **9841** czterocyfrowy Identyfikator Rachunku dedykowany dla UM
- **000123456789** Identyfikator płatnika

Dane dodane:

**28** – suma kontrolna standardu IBAN wyliczona według załączonego algorytmu

#### **2.1.2. Wewnętrzna struktura Rozszerzenia Numeru Rachunku.**

- $\bullet$  2 znaki kod podsystemu
- 2 znaki kod świadczenia
- 8 znaków numer nadrzędnej karty kontowej

Docelowy wygląd Numeru Rachunku według powyższej konstrukcji:

**28 10600034 9841 000123456789**

# **3. Pola komunikatu płatniczego, jakie Bank zobowiązuje się przetwarzać i raportować.**

Bank zobowiązuje się przetwarzać i raportować zawartość następujących rozpoznawanych pól, które zawierają dane niezbędne dla Klienta do identyfikacji konkretnej Wpłaty Masowej:

- Liczba kontrolna według standardu IBAN
- Numer Rozliczeniowy
- Identyfikator Rachunku
- Rozszerzenie Numeru Rachunku zawierające Identyfikator Płatnika
- Data obciążenia nadawcy
- Data uznania na rachunku
- Kwota transakcji
- Pole Tytułem
- Nazwa zleceniodawcy

# **4. Tryb i forma dostarczania do Klienta danych (plików wynikowych) otrzymywanych w wyniku przetwarzania dokumentów płatniczych**

#### **4.1. Dostarczanie pliku.**

Klient otrzymywał będzie pliki wynikowe zawierające szczegóły wszystkich transakcji przeprowadzonych w danym dniu roboczym. Bank zobowiązuje się dostarczyć je Klientowi najpóźniej następnego dnia roboczego do godz. 12:00**. Klient będzie otrzymywał pliki wynikowe dla poszczególnych Identyfikatorów Rachunku.**

#### **4.2. Format pliku.**

# **4.2.1. Nazwa pliku (propozycja, nazwa powinna być czytelna dla operatora wczytującego plik i gwarantująca jego unikalność).**

#### **umgymmdd.xxx**

Gdzie:

- **umg**  stała określająca Klienta,
- **• ymmdd** data wyciągu bankowego(y rok, mm miesiąc, dd dzień),
- **xxx** 
	- **przykładowo 841, 842** trzy ostatnie znaki z Identyfikatora Rachunku
	- - przyjmuje stałą wartość, dla pliku zbiorczego

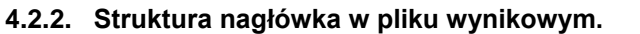

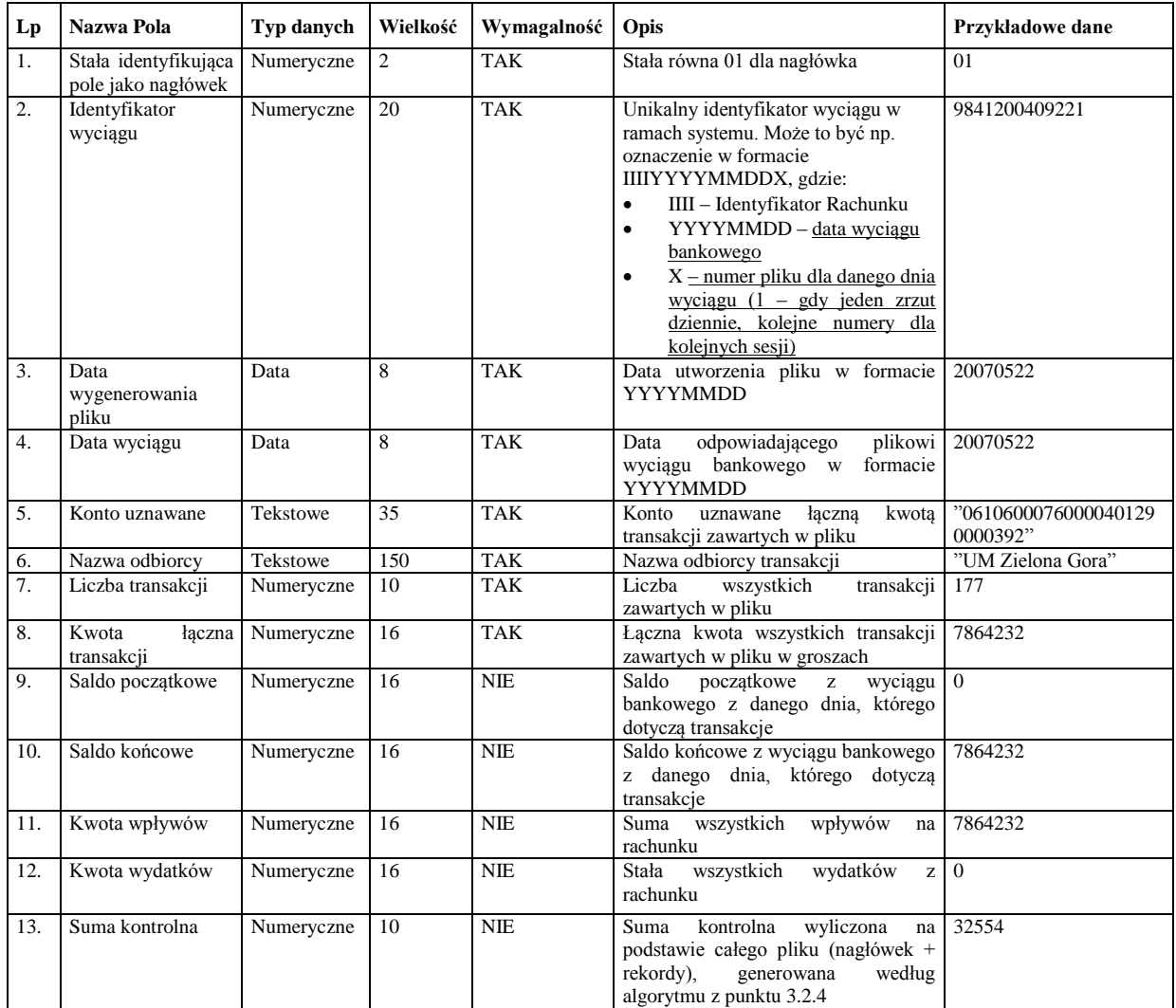

Tabela 1

# **4.2.3. Struktura rekordu płatności w pliku wynikowym.**

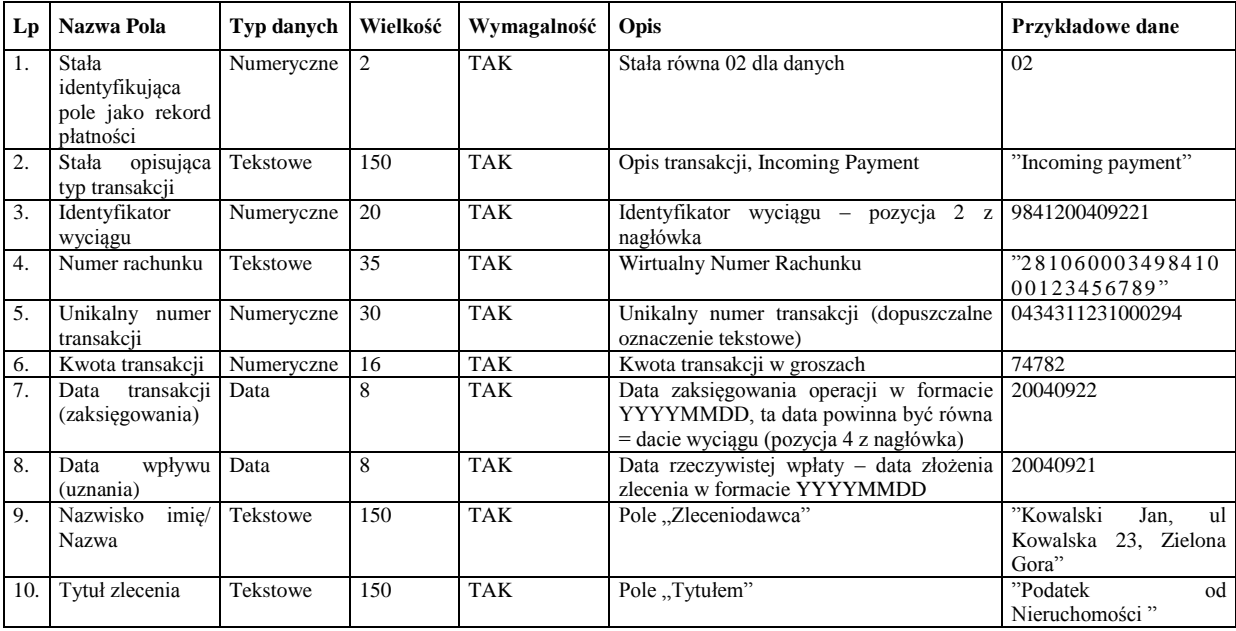

Tabela 2

- Każda linia musi zawierać wymaganą liczbę pól (liczone są separatory), pola niewymagalne mogą być puste, ale muszą być rozdzielające separatory
- Identyfikator wyciągu musi być unikalny w ramach całego systemu (a nie tylko roku czy rachunku)
- Sposób kodowania pliku: ASCII
- Każda linia zakończona:  $\langle CR \rangle$ ,  $\langle LF \rangle$  (ASCII = 13, 10)
- Pola w rekordach oddzielone są przecinkiem  $(ASCII = 44)$
- Pola tekstowe zawarte są cudzysłowach (ASCII=34).
- Format daty: YYYYMMDD
- Format kwot: w groszach (np.15000), kwoty powinny mieć wartość dodatnią, wyjątkiem są zwroty z płatności kartą, które powinny mieć wartość ujemną tj. kwota w groszach poprzedzona znakiem minus  $(ASCII=45)$ .
- Standard kodowania Polskich znaków: MS Windows Code:1250

#### **4.2.4. Opis algorytmu naliczania cyfry kontrolnej w nagłówku pliku.**

Suma kontrolna zawarta w nagłówku jest sumą wyników funkcji wykonanych na każdym rekordzie pliku wynikowego.

#### *4.2.4.1. Opis algorytmu funkcji wykonywanej na każdej linii pliku.*

- Dla każdej linii pliku czytamy kolejno po dwa znaki.
- W przypadku, gdy ilość znaków w linii jest cyfrą nieparzystą a co za tym idzie ostatnia para składa się tylko z jednego znaku, jako drogi znak przyjmujemy znak o wartości ASCII 127.
- Dla każdej party znaków wykonuje się poniższe działanie:
	- o Dla każdego znaku z pary sprawdzana jest jego wartość ASCII.
	- o Jeżeli wartość ASCII jest większa niż 127, jako wartość tego znaku przyjmuje się jako 127.
	- $\circ$  Następnie na tak przygotowanych wartościach wykonuje się działanie 217 \* Z1 + Z2, gdzie Z to kolejne znaki pary.
- Wynik powyższego działania przeprowadzonego na każdej parze znaku dodaje się do ogólnej sumy tych działań wykonanych na poprzednich parach znaków.
- Po każdym takim działaniu sprawdzane jest czy całkowita suma jest większa od 65434. Jeżeli tak to suma = suma – 65434.
- Suma mnożona jest przez dwa i następnie sprawdzana czy nie przekroczyła liczby 65434. Jeżeli tak to suma  $= \text{suma} - 65434.$

#### *4.2.4.2. Wzór implementacji algorytmu w postaci kodu języka C++.*

```
long genSumy(char *info, short dl) /* obliczenie sumy
kontrolnej linii zawierającej dl znaków, info-wskaźnik na pierwszy znak
linii */
{
long sumak=0, w1=0;
 while \text{(dl} > 0) {
    w1 = czytaj(info, dl);
   dl = 2;if (dl > 0) info=info+2;
   sumak += w1:
   if (sumak > 65434)
```

```
 sumak -= 65434;
    sumak * = 2;
  if ( sumak > 65434)
  sumak -= 65434;
   }
  return sumak;
}
 long czytaj(char *info, short dl) /* obliczenie sumy 2 kolejnych
 znaków */
{
long a=0, b=0;
                                     /* funkcja zwraca kod
a = \text{asc}(*\text{info});<br>ascii znaku */
 if (d > 1) b = asc(*(info+1));
 if (a > 127) a = 127;
 if (b>127) b=127;
  return 217*a+b;
}
```